# **КИБЕРУГРОЗЫ: ЗНАНИЕ О ФАКТОРАХ ОПАСНОСТИ - ВАША БЕЗОПАСНОСТЬ!**

# **Ключ в виртуальный мир**

Современный смартфон - полноценный персональный компьютер. Он обладает всеми теми же функциями, что и домашний компьютер или ноутбук, а в чем-то даже их превосходит. В отличие от домашнего компьютера смартфон имеет постоянный доступ в Интернет, он работает 24 часа в сутки, имеет продвинутую камеру и микрофон, а также датчики движений, что позволяет ему круглосуточно записывать всю информацию о своем пользователе. Так, смартфон является нашим ключом в виртуальную реальность.

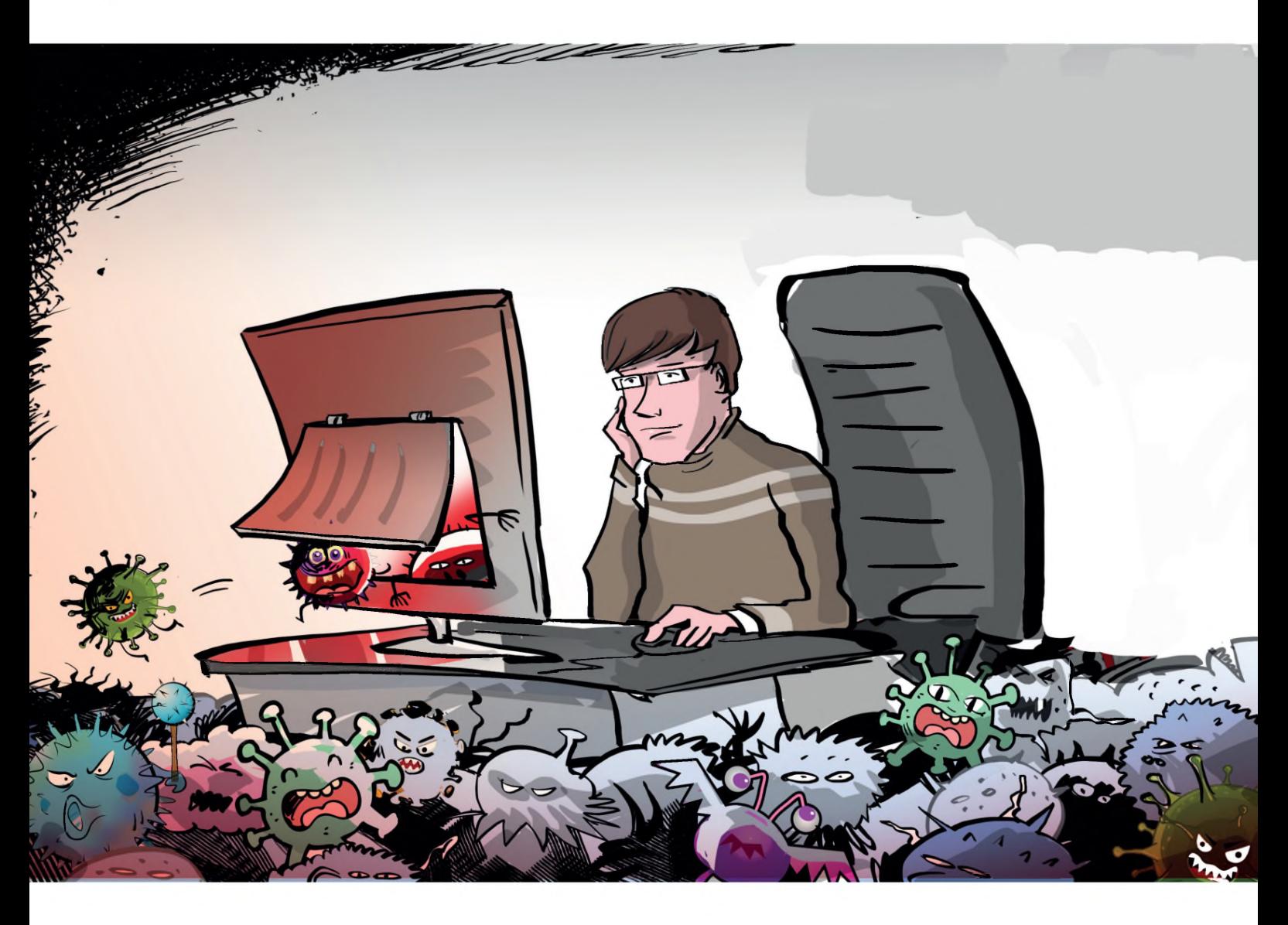

# **Ключевой вопрос**

**Как сделать свой смартфон безопасным?**

# **Источники проблемы**

- **Огромное количество навязчивой рекламы**  сайты, приложения, соцсети и игры все это содержит огромное количество рекламы, на которой зарабатывают их разработчики. По данным Всероссийского центра изучения общественного мнения 29% россиян получают спам ежедневно.
- **Информационный шум**  в цифровом мире множество неконтролируемых уведомлений, которые приходят на телефон практически ежеминутно. Большинство пользователей не хотят тратить время на их отключение и удаление. А они содержат часто совсем ненужные рекламные предложения, приманки и являются способом вымогательства денег пользователя.
- **Установка нежелательного и вредоносного программного обеспечения**  при переходе по новой ссылке, скачивании файлов, установке приложений (даже из проверенных источников!) существует вероятность установки вирусов, шпионских или рекламных программ . Опасность могут представлять даже приложения, скачанные из официальных магазинов смартфонов. По данным ВЦИОМ, лишь 16% родителей устанавливают на устройство их ребенка антивирус.
- **Утечка персональных данных владельца**  все, что содержится в смартфоне, начиная от логинов и паролей, заканчивая фотографиями, банковскими реквизитами и даже перепиской, может не только попасть в руки к мошенникам, но и стать достоянием общественности.

### **Внимание!**

**Чем активнее используется устройство, тем больше данных о своем владельце оно накапливает. К таким данным относятся не только ваши фото, видео, переписки, но и такие данные, как:**

- история установки и использования приложений;
- история энергопотребления, то есть циклов и времени зарядки, интенсивности работы;
- история уведомлений и действий;
- история магазина приложений;
- история браузера;
- история перемещений по городу и многое другое.

# **Надо знать!**

Вредоносные приложения на смартфонах пытаются заработать пользователе - вытянуть деньги, внимание пользователя, показывая ему рекламу или перенаправляя на сайты, украсть персональные данные или профиль пользователя, передать мошенникам доступ к самому устройству.

#### **Вредоносные приложения бывают разными:**

- **Фальшивые приложения**  копия настоящих приложений, как правило, банковских или приложений мобильных операторов. Их задача – полностью замаскировавшись под настоящее приложение, украсть у пользователя данные от личного кабинета и получить доступ к мобильному или банковскому счету.
- **Приложения-вымогатели**  блокируют устройство и требуют перечисление денег за разблокировку.
- **Денежные «пиявки»**  программы со скрытой подпиской. Однажды купив подобную программу или совершив покупку с её помощью, можно обнаружить, что она оформила «полноценную» подписку и деньги теперь списываются регулярно. Как правило, всегда можно отказаться от «денежной пиявки» и отменить такую подписку. Следите за своими расходами в сети.

### **Информация к размышлению**

#### **Вредоносные программы можно разделить на две большие категории:**

- **Вирусы** вредоносные программы, которые напрямую вредят устройству, установленным программам . Распространяются по Интернету и заражают устройства.
- **Трояны**  маскируются под настоящие программы , а иногда даже могут выполнять некоторые полезные функции. Похищают данные пользователя, рассылают спам, создают трафик на сайты.

# **Как вирусы попадают на устройство?**

- **Из зараженного электронного письма** или файла, приложенного к письму нельзя открывать письма, пришедшие из неизвестных источников, а особенно скачивать и запускать файлы, прикрепленные к этим письмам. Вирусы могут распространяться даже через текстовые файлы, например в формате .pdf.
- **Через зараженный сайт**  многие сайты способны самостоятельно устанавливать на компьютеры вирусы. Для этого бывает достаточно просто открыть страницу. Это особенно актуально для нелегальных сайтов, например, с пиратским контентом.
- **Через установку неизвестных приложений** с неизвестного сайта если вы скачиваете что-либо из Интернета, убедитесь, что источник надежен. Программы лучше скачивать с официальных сайтов разработчиков этих программ.

# **Как защитить себя от киберугроз:**

- **Не открывайте письма и сообщения от незнакомых отправителей;**
- **Не скачивайте пиратский контент;**
- **Внимательно проверяйте адреса веб-сайтов**, которые вы посещаете;  $\bullet$
- **Не устанавливайте на телефон или компьютер, приложение из непроверенного источника;**
- **Не давайте приложениям разрешения, которые не нужны им для работы**  приложению «калькулятор» не нужен доступ к микрофону смартфона;
- **Следите за своими расходами в сети** и за тем, какие подписки оформляют приложения;
- **В настройках телефона отключите уведомления** от приложений, которые вы не хотите получать;
- **Установите на компьютер и телефон антивирус;**
- **Храните на телефоне как можно меньше информации о себе.** Так вы защититесь от утечки данных;
- **Подключите на телефоне функцию защиты от спама**. На некоторых устройствах она доступна в настройках или ее можно подключить у мобильного оператора.

# **Личный пример**

I Не открывайте MMS и сообщения, присланные с незнакомых номеров!

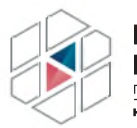

**НАЦИОНАЛЬНЫЙ ЦЕНТР ПОМОЩИ** ПРОПАВШИМ И ПОСТРАДАВШИМ ДЕТЯМ **AÑTMPFRFHILA PÓ** 

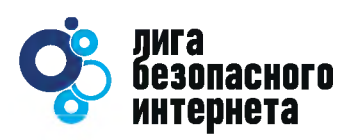

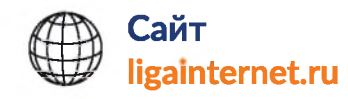

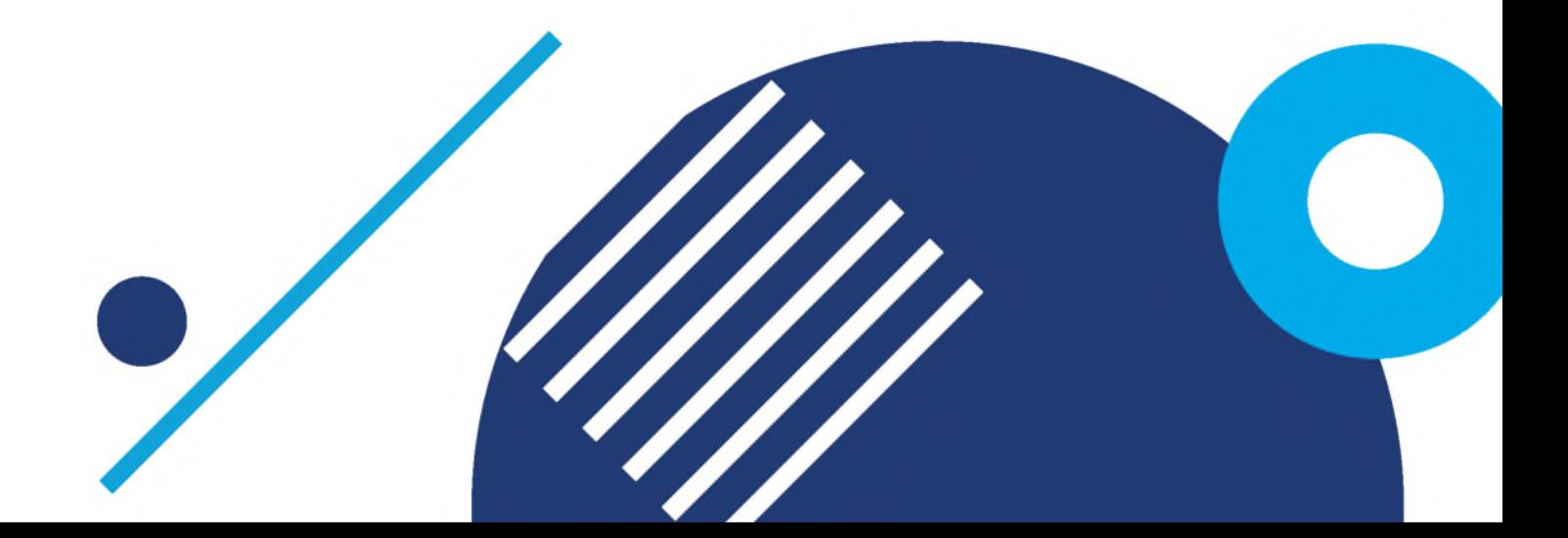